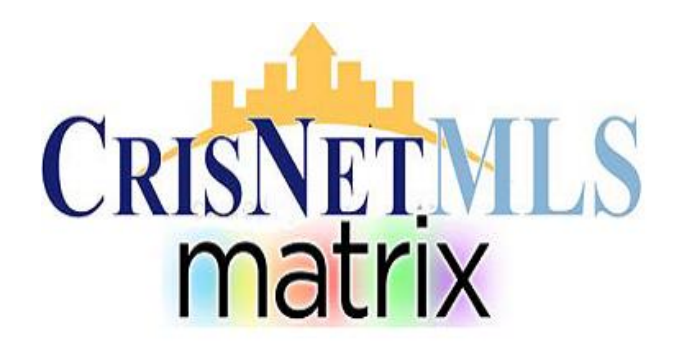

## **AUTO SAVE in ADD EDIT TIP**

**Matrix will AUTO-SAVE data while adding a new listing.**

- **New Listings are automatically saved after 10 minutes of inactivity, or if the user navigates away from the Input screen or switches between input tabs.**
- **The Auto-save feature works for NEW listings only. Auto-save will NOT work for edits to existing listings.**
- **The Auto-save recovery screen will display immediately after user logs into Matrix with options to manage previously auto-saved listings. RESTORE will load the Add/Edit screen with the listing data where user left off. DISCARD or DISCARD ALL will delete saved listing data. SKIP will proceed to Home page but recovery screen will display at next login as long as Auto-save Recovery data exists.**
- **Auto-save data is automatically purged after 30 days.**
- **When Logging BACK IN a message will appear as follows:**

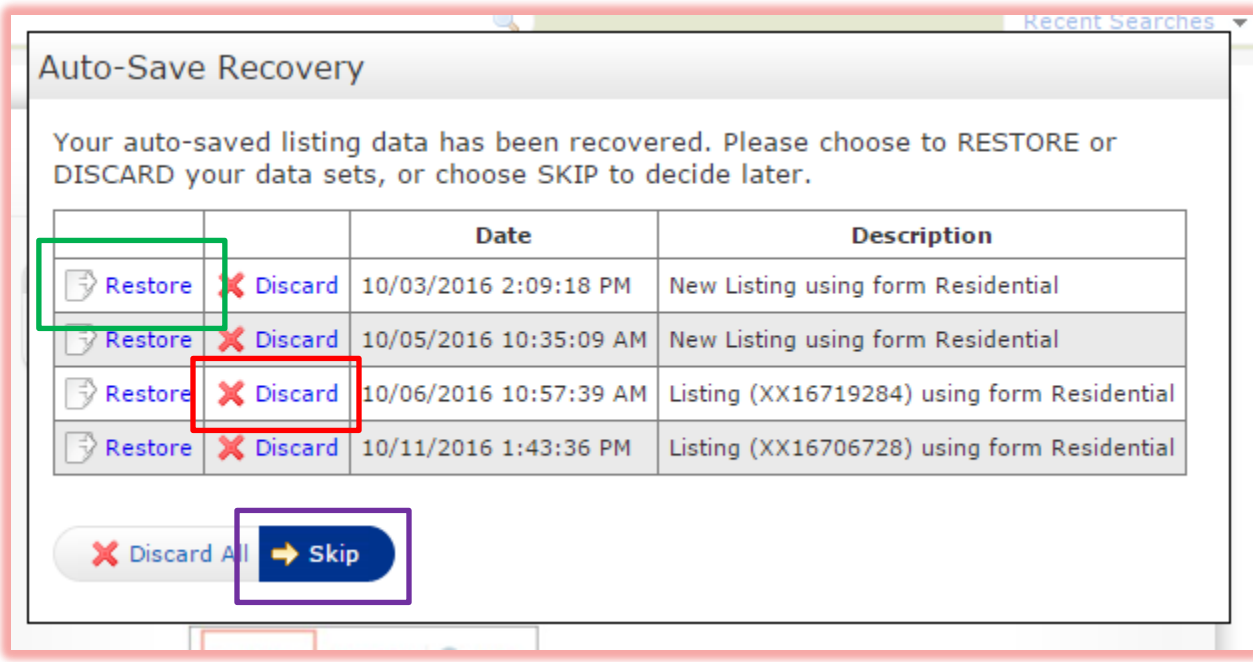

- **When viewing this screen you have 3 options:**
	- o **RESTORE – IMMEDIATELY continue to work on your listing.**
	- o **DISCARD DELETE your listing, be advised this is PERMAMENT.**
	- o **SKIP – This will allow you to work in CRISNet Matrix, it will hold the Auto-saved listing, but to continue to work on it you will have to logout and then login AGAIN and select RESTORE.**

## **TIP!**

## **ALWAYS select the RESTORE option!**

- **Click RESTORE and your Auto-saved listing will open to the page it was on when it was Auto-saved.**
- **Scroll to the bottom left of the input screen and select "Save as Incomplete".**
- **At this point your listing will be saved WITH an MLS number, stored as Incomplete and will be available AT ANY TIME while you are logged in to complete.**

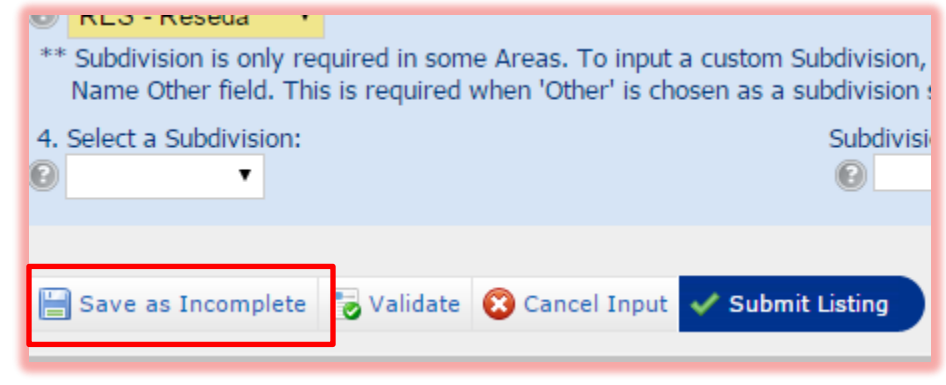

## **AND ……………………………………………………….**

**When a listing is saved as an "Incomplete Listing" AT ANYTIME you can go to the INCOMPLETE listing and ENTER YOUR PHOTOS!** 

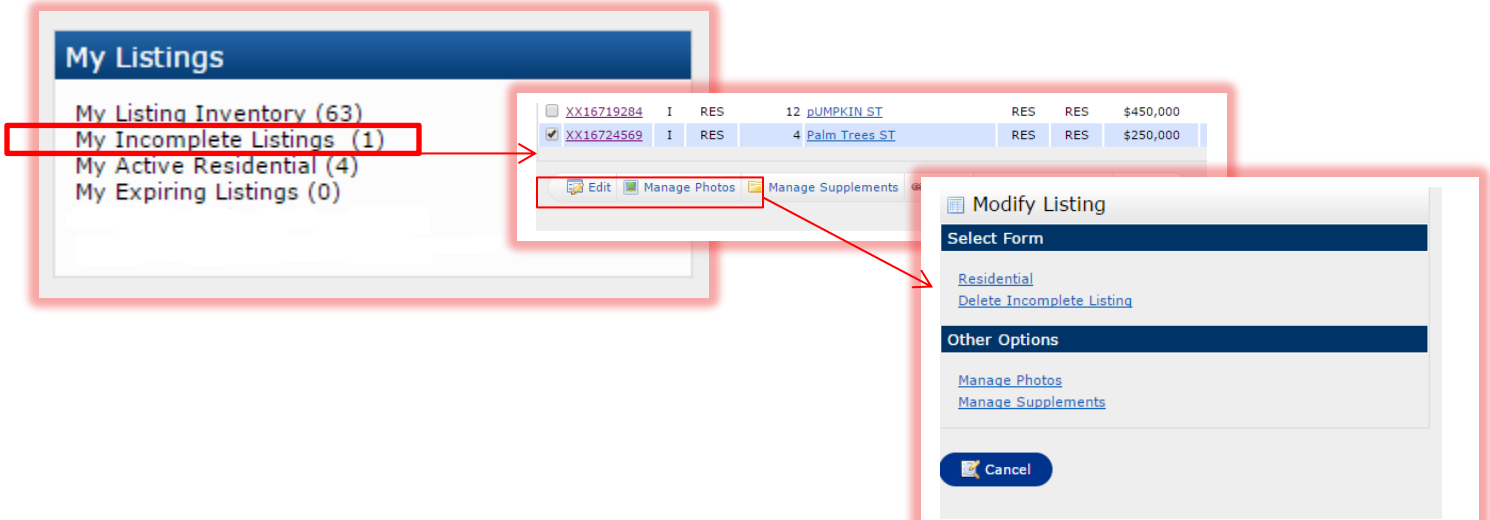

**Technical Support: SRAR-SFV 818 947 2202 or SRAR-SCV 661 295 7117 Email: [techsupport@srar.com](mailto:techsupport@srar.com) Web Site: [www.SRAR.com](http://www.srar.com/) Phone Hours: Monday – Friday 8:00am – 6:00pm Saturday 8:00am – 5:00pm**

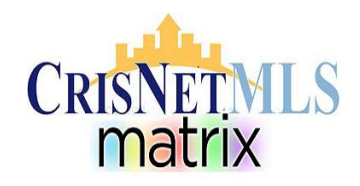